# **AutoCAD Crack Codigo de registro Descarga gratis [Mac/Win] [Actualizado-2022]**

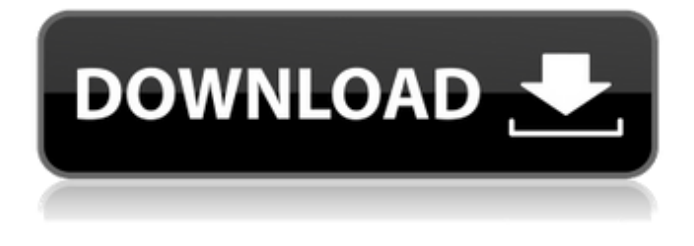

## **AutoCAD Crack+ Torrente Gratis [Win/Mac]**

Aunque Autodesk proporciona AutoCAD junto con muchos otros programas CAD comerciales en DVD-ROM para la plataforma Windows, la empresa también ofrece una versión de prueba de AutoCAD de bajo costo llamada "AutoCAD LT" (así como una versión de prueba de 30 días de AutoCAD Pro y AutoCAD MEP (ver a continuación) en su sitio web. La versión de prueba gratuita está disponible solo para Windows 7, Windows 8.1 y Windows 10. Consulte el sitio web de Autodesk para obtener más detalles. La función principal de AutoCAD LT es capacitar a los nuevos usuarios en el programa, proporcionando una funcionalidad muy básica. La funcionalidad principal de AutoCAD LT se basa en los antiguos componentes de dibujo de AutoCAD (capas, bloques, vistas, etc.), con algunas mejoras de usabilidad para Windows Vista y Windows 7. AutoCAD LT es una muy buena herramienta de aprendizaje para los estudiantes y aquellos que recién comienzan a usar AutoCAD, pero no reemplaza a AutoCAD. La principal restricción de AutoCAD LT es que carece de funciones que están disponibles en AutoCAD, como Edición

restringida, Capas y Subdiseños. AutoCAD LT también tiene muchas restricciones en comparación con otras ediciones de AutoCAD. Por ejemplo, no es compatible con cierto hardware (incluidos escáneres y trazadores). Además, el usuario no puede abrir proyectos de diseño de

AutoCAD LT ni abrir dibujos de AutoCAD LT en Autodesk® CAD Library. La versión de Windows de AutoCAD LT, que se basa en el antiguo AutoCAD 6.0, no puede abrir proyectos de diseño de otras versiones de AutoCAD o de otros programas CAD o formatos de archivo. Esto también significa que no puede acceder a la base de datos de bloques ni a las funciones de filtro de AutoCAD LT desde otras versiones de AutoCAD. (Consulte los enlaces a continuación para obtener información sobre la nueva versión de AutoCAD 2019). Al comparar AutoCAD LT con las funciones completas de AutoCAD y AutoCAD LT Pro, hay una serie de diferencias, tanto funcionales como importantes: Lo que es más importante, no puede abrir proyectos de AutoCAD LT en Autodesk® CAD Library. No puede acceder ni utilizar el "Editor de bloques" en AutoCAD LT, solo puede ver o modificar bloques. No puede guardar nuevos proyectos creados en AutoCAD LT como un archivo de proyecto (.acad), solo como AutoCAD LT

#### **AutoCAD Codigo de activacion**

Desde 2010, AutoCAD se puede utilizar como un componente del lado del servidor a través de su API web. Insectos En Autodesk Architecture 2012, un nuevo error introdujo una vulnerabilidad que podría permitir que un servicio de Windows malintencionado ejecutara código arbitrario. Ver también Lista de software CAD Comparativa de editores CAD para CAE Comparación de editores CAD Lista de software de fabricación aditiva Lista de software de diseño asistido por computadora Referencias enlaces externos Categoría:Software de gráficos por computadora en

3D para Linux Categoría:Software de diseño asistido por computadora para Linux Categoría:Software de diseño asistido por computadora Categoría:Software de diseño asistido por computadora para Windows Categoría:Software de diseño asistido por computadora para MacOS Categoría:Software de automatización de diseño electrónico Categoría:Software gratuito de automatización de diseño electrónico Categoría:Software de gráficos MacOS Categoría:Software relacionado con gráficos de Windows Categoría: ¿software de 1998? 3910 Calcula el mínimo común múltiplo de 16 y 559. 8944 Calcula el mínimo común múltiplo de 340 y 1085. 4340 ¿Cuál es el común denominador de -28/5 y 41/19710? 19710 Calcula el denominador común de -137/1260 y -131/1260. 1260 Calcula el denominador común de 89/756 y 31/28. 756 Calcula el denominador común de -83/144 y 113/180. 720 Calcula el denominador común de -83/12 y -43/15. 60 Calcula el mínimo común múltiplo de 52 y 13. 52 Encuentra el denominador común de -71/9 y -79/1509. 4527 ¿Cuál es el mínimo común múltiplo de 25 y 55? 275 Encuentra el denominador común de -57/14 y 5/7. 14 Calcula el denominador común de 97/18 y 67/1692. 1692 Calcula el mínimo común múltiplo de 9 y 870. 2610 ¿Cuál es el mínimo común múltiplo de 7 y 75? 525 Calcula el denominador común de 103/10 y 9/14. 70 ¿Cuál es el denominador común de 61/340 y -31/85? 340 Calcula el denominador común de 15/1318 y 91/80. 52720 Calcula el 112fdf883e

#### **AutoCAD Crack+ Descarga gratis For PC**

Abrir Autocad Haga clic derecho en el Proyecto desde el panel lateral derecho Haga clic en "Cargar DWG" Ingrese la ruta a la carpeta de instalación de Autocad. Descomprimir el keygen. Haga clic derecho en el keygen y seleccione "Copiar al escritorio" Espero que esto ayude. P: Agregar una nueva lista a una tupla en comprensión de lista Tengo una lista de flotadores de la siguiente manera: [0.0, 0.0, 0.0, 0.0, 0.0, 0.0, 0.0, 0.0, 0.0, 0.0, 0.0, 0.0, 0.0, 0.0, 0.0, 0.0, 0.0, 0.0, 0.0, 0.0, 0.0, 0.0, 0.0, 0.0, 0.0 , 0.0, 0.0, 0.0, 0.0, 0.0, 0.0, 0.0, 0.0, 0.0, 0.0, 0.0, 0.0, 0.0, 0.0, 0.0, 0.0, 0.0, 0.0, 0.0, 0.0, 0.0, 0.0, 0.0, 0.0, 0.0 , 0.0, 0.0, 0.0, 0.0, 0.0, 0.0, 0.0, 0.0, 0.0, 0.0, 0.0, 0.0, 0.0, 0.0, 0.0, 0.0, 0.0, 0.0, 0.0, 0.0, 0.0, 0.0, 0.0, 0.0, 0.0 , 0.0, 0.0, 0.0, 0.0, 0.0, 0.0, 0.0, 0.0, 0.0, 0.0, 0.0, 0.0, 0.0, 0.0, 0.0, 0.0, 0.0, 0.0, 0.0, 0.0, 0.0, 0.0, 0.0, 0.0, 0.0 , 0.0, 0.0, 0.0, 0.0, 0.0

#### **?Que hay de nuevo en AutoCAD?**

Envíe e incorpore rápidamente comentarios en sus diseños. Importe comentarios desde papel impreso o archivos PDF y agregue cambios a sus dibujos automáticamente, sin pasos de dibujo adicionales. (video: 1:15 min.) Equilibrio de carga mejorado: Los laboratorios de Autodesk han recibido comentarios de los clientes de que AutoCAD experimentó tiempos de carga lentos y muchos errores de "recurso desconocido". Estos problemas ahora están resueltos en AutoCAD 2023. Los laboratorios de Autodesk han recibido comentarios de los clientes de que AutoCAD experimentó tiempos de carga lentos y muchos errores de "recurso desconocido". Estos problemas ahora están resueltos en AutoCAD 2023. AutoCAD Improvement Studio: Autodesk Improvement Studio es una herramienta que escanea automáticamente sus dibujos en busca de problemas como espacios, líneas que no coinciden, herramientas rotas y otros problemas. AutoCAD 2023 lo usa para escanear dibujos realizados en versiones anteriores. (vídeo: 3:20 min.) Autodesk Improvement Studio es una herramienta que escanea automáticamente sus dibujos en busca de problemas como espacios, líneas que no coinciden, herramientas rotas y otros problemas. AutoCAD 2023 lo usa para escanear dibujos realizados en versiones anteriores. (video: 3:20 min.) Conceptos básicos de AutoCAD 3D: Automáticamente "elimine el golf" de sus modelos 3D para que funcionen sin problemas y sean escalables para adaptarse a cualquier pantalla. (vídeo: 1:45 min.) Automáticamente "elimine el golf" de sus modelos 3D para que funcionen sin problemas y sean escalables para adaptarse a cualquier pantalla. (video: 1:45 min.) Impresión 3D Aviator™ (directamente desde su dibujo de AutoCAD): Utilice Aviator 3D Printing para exportar objetos 3D directamente desde su dibujo de AutoCAD e imprimirlos en su impresora 3D. Utilice Aviator 3D Printing para exportar objetos 3D directamente desde su dibujo de AutoCAD e imprimirlos en su impresora 3D. Se agregó la capacidad de colapsar, expandir y colapsar polilíneas rápidamente: Cree una polilínea, cambie su dirección o arrastre para crear varias polilíneas nuevas y luego contraiga la línea. Cree una polilínea, cambie su dirección o arrastre para crear varias polilíneas nuevas y luego contraiga la línea.Anotación de editor tradicional coloreada: Ahora puede colorear todos sus bloques, comentarios y mensajes. Ahora puede colorear todos sus bloques, comentarios y mensajes.

### **Requisitos del sistema:**

Mínimo: Sistema operativo: Windows 7 CPU: doble núcleo de 2,5 GHz Memoria: 2 GB RAM GPU: Nvidia GT 430, AMD HD 4850 o superior DirectX: 11 o superior Disco duro: 10 GB de espacio disponible Tarjeta de sonido: compatible con DirectX 11 Notas adicionales: El FFRPC: Liberty Rising tiene licencia como software gratuito para uso personal y comercial. Está disponible para su compra en la plataforma Steam. Los archivos de audio utilizados en el

<https://www.cranbrookcollege.com/wp-content/uploads/2022/06/omolsadh.pdf> <https://simplygroup.it/wp-content/uploads/2022/06/valhreh.pdf> <https://www.pedomanindonesia.com/advert/autocad-2020-23-1-crack-con-clave-de-licencia/> http://yugpradesh.com/wp-content/uploads/2022/06/AutoCAD\_Crack\_\_MacWin.pdf [http://fitnessbyava.com/wp-content/uploads/2022/06/Autodesk\\_AutoCAD\\_Descargar\\_WinMac\\_marzo2022.pdf](http://fitnessbyava.com/wp-content/uploads/2022/06/Autodesk_AutoCAD_Descargar_WinMac_marzo2022.pdf) <http://svm.od.ua/advert/autodesk-autocad-crack-mas-reciente/> <http://inventnet.net/advert/autodesk-autocad-20-0-crack-descarga-gratis/> <http://www.nitbusinessdirectory.com.ng/nitbusinessdirectory/advert/autocad-crack-10/> <https://formacorp.unilearn.cl/blog/index.php?entryid=2358> <https://cpdcenters.com/blog/index.php?entryid=1184> [https://unmown.com/upload/files/2022/06/b88Ts2xxyH9Y4NeEdIwf\\_21\\_a6c2d589274b155993e99143a2960d67\\_file.pdf](https://unmown.com/upload/files/2022/06/b88Ts2xxyH9Y4NeEdIwf_21_a6c2d589274b155993e99143a2960d67_file.pdf) <https://moodle99.ir/blog/index.php?entryid=2869> <https://moodle99.ir/blog/index.php?entryid=2868> [https://klealumni.com/upload/files/2022/06/wqtAMWgr1QcgXbTKCQUA\\_21\\_897d6b128eeae1eef0817df87fa5ed85\\_file.pdf](https://klealumni.com/upload/files/2022/06/wqtAMWgr1QcgXbTKCQUA_21_897d6b128eeae1eef0817df87fa5ed85_file.pdf) <https://disruptraining.com/blog/index.php?entryid=2368> [https://hiepsibaotap.com/wp-content/uploads/2022/06/AutoCAD\\_Crack\\_\\_\\_For\\_Windows\\_Actualizado.pdf](https://hiepsibaotap.com/wp-content/uploads/2022/06/AutoCAD_Crack___For_Windows_Actualizado.pdf) <https://opagac-elearning.org/blog/index.php?entryid=2620> <https://studygoodenglish.com/course/blog/index.php?entryid=1770> <https://shoppibear.com/wp-content/uploads/2022/06/AutoCAD-89.pdf> <https://www.akademicloud.com/blog/index.php?entryid=2371>